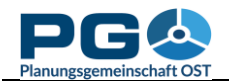

## **Einführung in CentropeSTATISTICS**

CentropeSTATISTICS gibt Ihnen Vollzugriff auf die gesamte grenzüberschreitende Statistikdatenbank. Sie können diese Daten herunterladen und verschiedenste Optionen konfigurieren, während Sie thematische Karten oder Diagramme erstellen. Dieses Werkzeug ist gedacht für Planer, Statistiker und andere Experten, die bereits über Vorwissen im Bereich der Karten- und Diagrammerstellung verfügen. Für rasche Abfragen oder Personen, die wenig Erfahrung mit der Erstellung von thematischen Karten haben, gibt es einige vordefinierte thematische Karten, die direkt in den Layerbaum von CentropeMAP eingebunden sind.

CentropeSTATISTICS wird in einem neuen Browserfenster geöffnet. Bei Ihrem ersten Besuch erscheint eine Warnung:

Klicken Sie auf "OK",

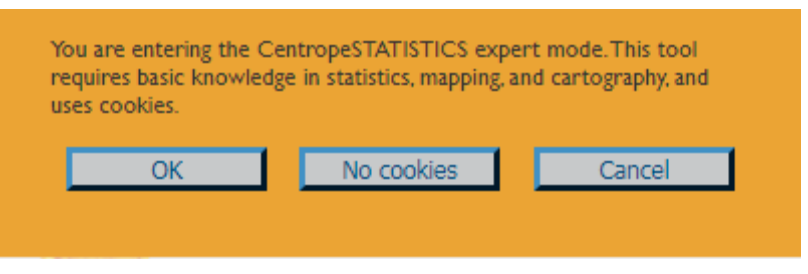

um fortzufahren oder "Cancel", um das Fenster zu schließen. Wenn Sie "OK" anklicken, wird CentropeSTATISTICS ein Cookie in Ihrem Browser setzen, damit diese Warnung nicht bei jedem weiteren Aufruf erneut angezeigt wird. Dieses Cookie hat ein Ablaufdatum von 14 Tagen, sodass Sie bei regelmäßiger Verwendung von CentropeSTATISTICS die abgebildete Warnung etwa alle zwei Wochen erhalten. Hintergrund dieser Warnung ist der Umstand, dass CentropeSTATISTICS unlimitierte Möglichkeiten bei der Erstellung von Karten und Diagrammen bietet, sodass aus rein technischer Sicht auch unsinniger oder irreführender Output erzeugt werden kann. Wenn Sie das Cookie ablehnen (diese Möglichkeit müssen wir Ihnen aus Datenschutzgründen anbieten), erhalten Sie die Warnung bei jedem Aufruf. CentropeSTATISTICS sieht beim Start stets so aus:

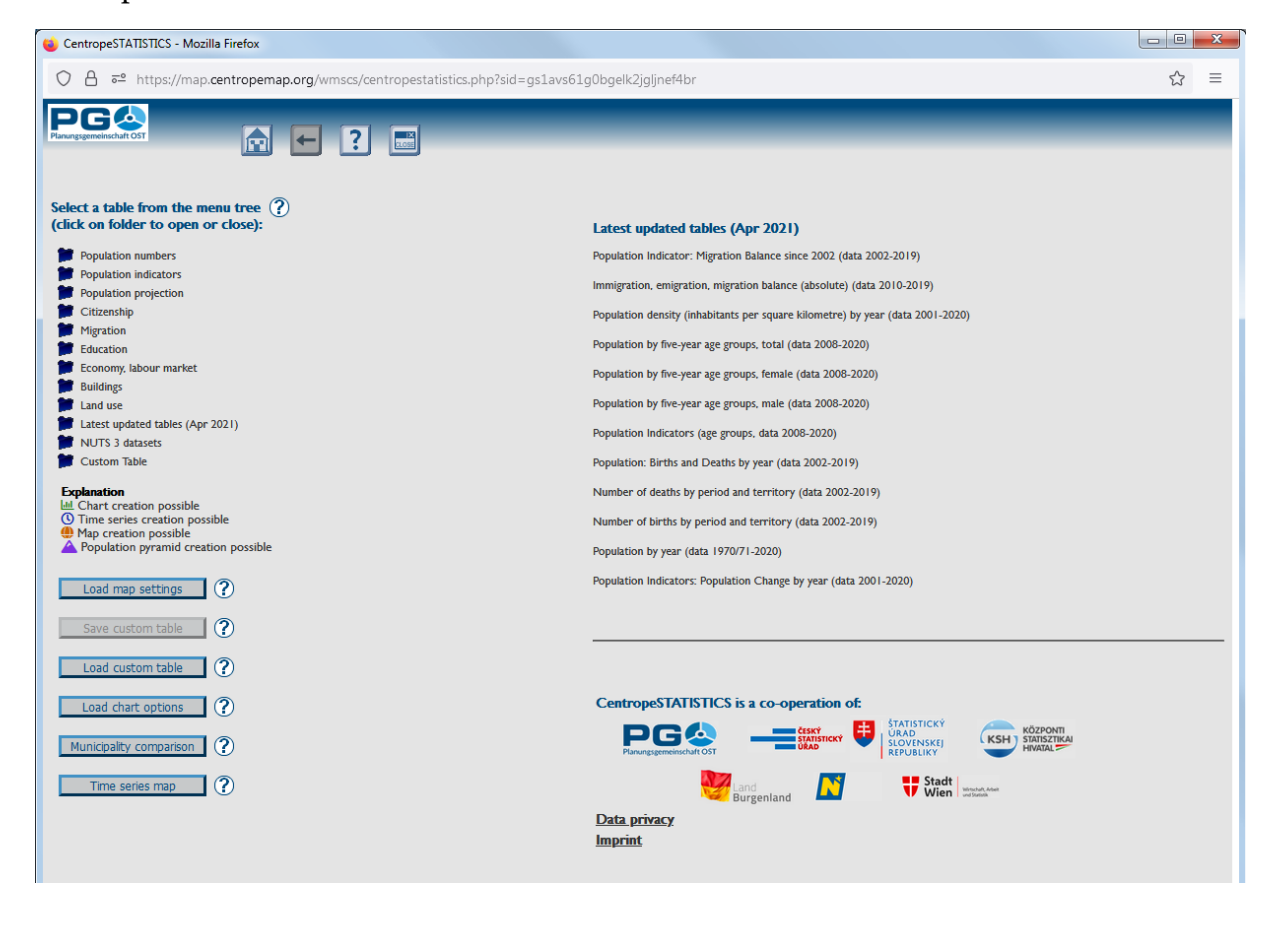